#### **BAB III**

# **METODE PENELITIAN**

#### **A. Desain Penelitian**

Desain penelitian menjelaskan bagaimana suatu penelitian dilakukan dengan menggunakan metode tertentu. Dalam penelitian ini metode yang digunakan yaitu metode deskriptif verifikatif. Menurut Sudjana dan Ibrahim (2007:64) yang dimaksud dengan penelitian deskriptif adalah penelitian yang berusaha mendeskripsikan suatu gejala, peristiwa, kejadian yang terjadi pada saat sekarang. Sugiyono (2008:11) mengemukakan bahwa :

Penelitian deskriptif adalah penelitian yang dilakukan untuk mengetahui nilai variabel mandiri, baik satu variabel maupun lebih (independen) tanpa membuat perbandingan/menghubungkan antara satu variabel dengan variabel yang lain.

Adapun metode penelitian verifikatif yaitu metode penelitian yang bertujuan untuk menguji kebenaran teori yang telah ada, tetapi bukan untuk menciptakan teori baru. Effendi dan Tukiran (2012:27) mengemukakan bahwa:

Dalam penelitian verifikatif atau penelitian untuk menguji teori, peneliti akan mencoba menghasilkan informasi ilmiah baru, yakni status hipotesis, yang berupa kesimpulan apakah suatu hipotesis diterima atau ditolak. Informasi ini diperoleh melalui pengujian hipotesis.

Dari pernyataan tersebut diketahui bahwa penelitian deskriptif pada dasarnya untuk menggambarkan atau mendeskripsikan mengenai fenomena yang diteliti yaitu kinerja guru dan hasil belajar siswa, sedangkan penelitian verifikatif untuk menguji kebenaran teori dari suatu hipotesis yang telah diajukan. Penggunaan metode deskriptif verifikatif dalam penelitian ini untuk mendeskripsikan dan menguji kebenaran teori pengaruh antara kinerja guru akuntansi terhadap hasil belajar siswa pada mata pelajaran akuntansi di SMK Pasundan 1 Kota Bandung.

### **B. Operasionalisasi Variabel**

Operasionalisasi variabel dimaksudkan agar tidak terjadi perbedaan arti antara penulis dan pembaca mengenai variabel penelitian yang terkandung dalam judul penelitian. "Variabel penelitian adalah suatu atribut atau sifat atau nilai dari orang, obyek atau kegiatan yang mempunyai variasi tertentu yang ditetapkan oleh peneliti untuk dipelajari dan kemudian ditarik kesimpulannya" (Sugiyono, 2006:39). Dalam penelitian ini terdapat dua variabel yaitu variabel independen dan variabel dependen, berikut ini definifi dari masing-masing variabel :

### **1. Variabel Independen (Variabel Bebas)**

Menurut Sekaran (2003:89), variabel independen adalah variabel yang mempengaruhi variabel dependen baik positif atau negatif. Sedangkan menurut Sugiyono (2008:59), variabel independen adalah variabel yang mempengaruhi atau yang menjadi sebab perubahannya atau timbulnya variabel dependen (terikat).

Dalam penelitian ini yang menjadi variabel independen atau variabel bebas yaitu kinerja guru. Kinerja guru yang dimaksud yaitu sesuai dengan yang dikemukakan oleh Depdiknas: kegiatan guru dalam proses pembelajaran yaitu bagaimana seorang guru merencanakan pembelajaran, melaksanakan kegiatan pembelajaran, dan menilai hasil belajar.

#### **2. Variabel Dependen (Variabel Terikat)**

Menurut Sekaran (2003:88) variabel dependen adalah variabel yang menjadi perhatian utama peneliti. Sedangkan menurut Sugiyono (2008:59) variabel dependen adalah variabel yang dipengaruhi atau yang menjadi akibat, karena adanya variabel bebas.

Dalam penelitian ini yang menjadi variabel dependen atau variabel terikat yaitu hasil belajar siswa. Hasil belajar siswa yang dimaksud adalah pencapaian yang dimiliki oleh seorang individu setelah melalui proses belajar yang berupa

perubahan tingkah laku baik yang mencakup aspek kognitif, afektif dan psikomotorik.

Untuk mempermudah penelitian maka variabel-variabel yang digunakan dalam penelitian adalah sebagai berikut :

| <b>Variabel</b> | <b>Indikator</b>                                     |          |  |  |  |  |  |  |  |
|-----------------|------------------------------------------------------|----------|--|--|--|--|--|--|--|
|                 | Merencanakan pembelajaran                            |          |  |  |  |  |  |  |  |
|                 | Melaksanakan proses belajar mengajar<br>2.           |          |  |  |  |  |  |  |  |
|                 | Menguasai materi pembelajaran<br>3.                  |          |  |  |  |  |  |  |  |
|                 | Menggunakan media dan sumber belajar<br>4.           |          |  |  |  |  |  |  |  |
|                 | 5. Menggunakan<br>metode<br>dalam<br>dan<br>strategi |          |  |  |  |  |  |  |  |
|                 | pembelajaran                                         |          |  |  |  |  |  |  |  |
|                 | Melaksanakan pengelolaan kelas<br>6.                 |          |  |  |  |  |  |  |  |
|                 | 7. Memimpin kelas                                    | Interval |  |  |  |  |  |  |  |
| Kinerja Guru    | 8. Pemberian tugas-tugas kepada siswa                |          |  |  |  |  |  |  |  |
|                 | 9. Melakukan penilaian hasil belajar siswa           |          |  |  |  |  |  |  |  |
|                 | 10. Memahami dan melaksanakan fungsi dan layanan     |          |  |  |  |  |  |  |  |
|                 | bimbingan penyuluhan di sekolah                      |          |  |  |  |  |  |  |  |
|                 | 11. Memahami dan menyelenggarakan fungsi dan         |          |  |  |  |  |  |  |  |
|                 | layanan administrasi sekolah.                        |          |  |  |  |  |  |  |  |
|                 | 12. Memahami dan dapat menafsirkan hasil-hasil       |          |  |  |  |  |  |  |  |
|                 | penelitian<br>untuk<br>peningkatan<br>kualitas       |          |  |  |  |  |  |  |  |
|                 | pembelajaran.                                        |          |  |  |  |  |  |  |  |
|                 | Nilai UAS siswa kelas X akuntansi dan kelas XI       |          |  |  |  |  |  |  |  |
| Hasil Belajar   | akuntansi pada mata pelajaran akuntansi tahun        | Interval |  |  |  |  |  |  |  |
|                 | pelajaran 2015/2016.                                 |          |  |  |  |  |  |  |  |

**Tabel 3.1 Operasional Variabel**

## **C. Populasi dan Sampel**

## **1. Populasi**

Menurut Arikunto (2006:130), populasi adalah keseluruhan subjek penelitian. Sedangkan menurut Riduwan dan Akdon (2007:237) yang dimaksud dengan populasi adalah, "wilayah generalisasi yang terdiri dari objek atau subjek yang menjadi kuantitas dan karakteristik tertentu yang ditetapkan oleh peneliti untuk dipelajari dan kemudian ditarik kesimpulannya".

Berdasarkan pengertian tersebut yang menjadi populasi dalam penelitian ini, yaitu siswa program keahlian akuntansi kelas X dan kelas XI di SMK Pasundan 1 Kota Bandung. Untuk selengkapnya dapat dilihat di tabel 3.2 :

**Tabel 3.2 Data Populasi Siswa Program Keahlian Akuntansi SMK Pasundan 1 Kota Bandung**

| <b>Kelas</b> | <b>Jumlah Siswa</b> |
|--------------|---------------------|
| XAK1         | 43                  |
| XAK2         | 44                  |
| XI AK 1      | 44                  |
| XIAK2        | 43                  |
| Jumlah       | 174                 |

*Sumber : Daftar Nilai Siswa Program Keahlian Akuntansi* 

#### **2. Sampel**

Sampel digunakan karena tidak semua data dan informasi akan diteliti melainkan dengan menggunakan sampel yang mewakilinya. Menurut Arikunto (2003:266), sampel adalah bagian dari populasi. Sedangkan Sudjana (2001:66) mengemukakan bahwa sampel adalah sebagian dari populasi yang diambil dengan menggunakan cara-cara tertentu. Sampel yang digunakan dalam penelitian harus bersifat representatif dalam arti harus mewakili populasi baik dalam karakteristik maupun jumlahnya.

Dalam penelitian ini, peneliti menggunakan teknik *Probability Sampling* yaitu *proportionate stratified random sampling* adalah "bila populasi mempunyai anggota/unsur yang tidak homogen dan berstrata secara proporsional" (Sugiyono,

2008:82). Untuk menentukan besar sampel dari suatu populasi dengan menggunakan rumus sebagai berikut :

$$
n=\frac{N}{N\cdot d^2+1}
$$

Riduwan (2010:65)

Keterangan :

 $n = j$ umlah sampel

 $N =$  jumlah populasi

 $d^2$ = presisi (ditetapkan 5%)

Berdasarkan penentuan besar sampel tersebut maka dapat dicari jumlah sampel dari populasi yang telah ditentukan adalah sebagai berikut :

$$
n = \frac{N}{N \cdot d^2 + 1} = \frac{174}{174 \cdot (0.05)^2 + 1} = \frac{174}{0.435 + 1} = 121.2543554
$$

Dari perhitungan di atas, maka diperoleh jumlah sampel dalam penelitian ini adalah sebanyak 122 siswa. Selanjutnya adalah menentukan jumlah sampel setiap kelas yang dihitung dengan rumus sebagai berikut :

$$
ni=\frac{Ni}{N}xn
$$

Riduwan (2010:66)

Keterangan :

 $n_i$  = jumlah sampel menurut stratum

 $n =$  jumlah sampel seluruhnya

 $Ni =$  jumlah populasi menurut stratum

 $N =$  jumlah populasi seluruhnya

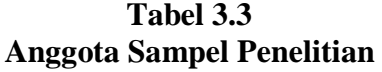

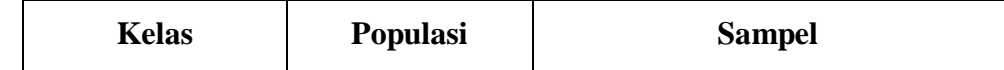

| XAK1    | 43  | 43<br>$\frac{1}{174}x121 = 29,90 = 30$       |
|---------|-----|----------------------------------------------|
| XAK2    | 44  | 44<br>$\frac{1}{174}x121 = 30,60 = 31$       |
| XI AK 1 | 44  | 44<br>$\frac{1}{174}x121 = 30,60 = 31$       |
| XI AK 2 | 43  | 43<br>$\frac{1}{2}$ x121 = 29,90 = 30<br>174 |
| Jumlah  | 174 | 122                                          |

*Sumber : Data diolah kembali*

### **D. Teknik Pengumpulan Data**

Terdapat beberapa media untuk mengumpulkan data dalam proses penelitian diantaranya yaitu kuesioner, observasi, wawancara, dan dokumentasi. Dalam penelitian ini teknik yang digunakan adalah dokumentasi dan kuesioner.

### **1. Dokumentasi**

Metode dokumentasi yaitu mencari data mengenai hal-hal atau variabel yang berupa catatan, transkrip, buku, surat kabar, majalah, prasasti, notulen rapat, lengger, agenda, dan sebagainya (Arikunto, 2006:231).

Yang termasuk dokumentasi dalam penelitian ini adalah data nilai hasil tes belajar siswa yang diperoleh dari pihak sekolah SMK Pasundan 1 Kota Bandung. Data nilai hasil tes belajar siswa juga untuk menunjang variabel dependen yaitu hasil belajar siswa.

#### **2. Angket/Kuesioner**

Angket atau kuesioner adalah teknik pengumpulan data yang dilakukan dengan cara memberi seperangkat pernyataan/pernyataan tertulis kepada responden untuk dijawabnya (Sugiyono, 2008:142). Dalam penelitian ini, angket digunakan untuk pengumpulan data pada variabel independen yaitu kinerja guru. Perhitungan angket/kuesioner yang digunakan adalah skala Numerikal. Skala numerik digunakan untuk mengukur sikap, pendapat, persepsi seseorang atau kelompok orang tentang gejala sosial. Sekaran (2003:33), mengemukakan :

Skala numerikal (*numerical scale*) mirip dengan skala diferensial semantik, dengan perbedaan dalam hal nomor pada skala 5 titik atau 7 titik disediakan, dengan kata sifat berkutub dua pada ujung keduanya. Tipe ini disebut tipe interval.

**Tabel 3.4 Format Angket** *Numerical Scale*

| N <sub>o</sub> |            | Skor |  |  |  |  |  |  |
|----------------|------------|------|--|--|--|--|--|--|
|                | Pernyataan |      |  |  |  |  |  |  |
|                |            |      |  |  |  |  |  |  |
|                |            |      |  |  |  |  |  |  |
|                |            |      |  |  |  |  |  |  |
|                |            |      |  |  |  |  |  |  |

Keterangan skor pada angket tersebut :

- Angka 5 menunjukkan pernyataan untuk positif tertinggi
- Angka 4 menunjukkan pernyataan untuk positif tinggi
- Angka 3 menunjukkan pernyataan untuk positif sedang
- Angka 2 menunjukkan pernyataan untuk positif rendah
- Angka 1 menunjukkan pernyataan untuk positif terendah

### **E. Teknik Pengujian Instrumen Penelitian**

Teknik pengujian instrumen dalam penelitian ini menggunakan dua pengujian, yaitu uji reliabilitas dan validitas.

#### **1. Uji Reliabilitas**

"Reliabilitas menunjukkan pada satu pengertian bahwa sesuatu instrumen cukup dapat dipercaya untuk digunakan sebagai alat pengumpul data karena instrumen tersebut sudah baik" (Arikunto, 2006:178). Untuk melakukan uji reliabilitas dalam penelitian ini, penulis menggunakan koefisien alpha *Croncbach* dengan rumus sebagai berikut :

$$
C_{\alpha} = \left(\frac{k}{k-1}\right) \left[1 - \frac{\sum S_i^2}{S_t^2}\right]
$$

Kusnendi (2008:96)

Keterangan :

 $C\alpha$  = alpha Croncbach

 $k =$ jumlah item

 $\sum S_i^2$ = jumlah variansi setiap item, dan

 $S^2$ = varians skor total

Menurut Kusnendi (2008:95) dikemukakan bahwa "dilihat dari statistik alpha *Croncbach*, suatu instrumen penelitian diindikasikan memiliki reliabilitas yang memadai jika koefisien alpha *Croncbach* lebih besar atau sama dengan  $0.70$ ."

Untuk mengetahui reliabel atau tidaknya pernyataan yang akan diajukan kepada responden maka dilakukan uji coba angket kepada 30 orang responden diluar sampel, yang terdiri dari 15 orang responden kelas X Akuntansi dan 15 orang responden kelas XI Akuntansi di SMK Daarut Tauhiid *Boarding School* Bandung.

Pengujian reliabilitas dalam penelitian ini menggunakan program *Software SPSS v.20.0 for Windows.* Adapun hasil pengujian reliabilitas pada instrumen penelitian ini yaitu angket kinerja guru dapat dilihat pada tabel berikut :

**Tabel 3.5**

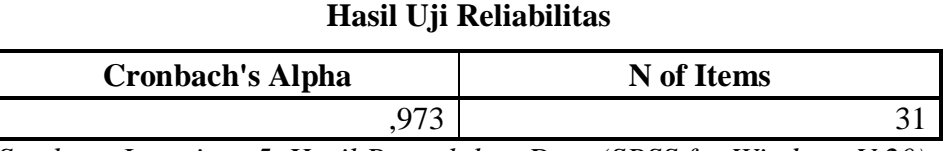

*Sumber : Lampiran 5, Hasil Pengolahan Data (SPSS for Windows V.20)*

Berdasarkan tabel 3.5 dapat diketahui bahwa reliabilitas instrumen penelitian angket kinerja guru diperoleh nilai alpha *Croncbach* (C⍺) sebesar 0,973. Karena nilai alpha *Croncbach* (C⍺) lebih besar dari 0,70 maka item pernyatan pada angket tersebut reliabel. Hal ini menunjukkan angket variabel kinerja guru ini terpercaya dan dapat digunakan untuk penelitian.

#### **2. Uji Validitas**

"Validitas adalah tingkat dimana suatu tes mengukur apa yang seharusnya diukur." (Darmadi, 2011:87). Sedangkan Arikunto (2006:168) mengemukakan bahwa sebuah instrumen dikatakan valid apabila dapat mengungkap data dari variabel yang sedang diteliti secara tepat.

Perhitungan validitas dalam penelitian ini, peneliti menggunakan rumus korelasi *Product Moment* (dengan angka kasar) yang dikemukakan Pearson sebagai berikut (Arikunto, 2011:72) :

$$
r_{xy} = \frac{N \sum XY - (\sum X)(\sum Y)}{\sqrt{\{N \sum X^2 - (\sum X)^2\}\{n \sum Y^2 - (\sum Y)^2\}}}
$$

Keterangan :

 $r_{xy}$  = koefisien korelasi antara variabel X dan Y

 $X =$ skor yang diperoleh subjek dari seluruh item

 $Y =$ skor total yang diperoleh dari seluruh item

 $\Sigma X =$  jumlah skor yang diperoleh dari responden uji coba

 $\Sigma Y$  = jumlah skor total seluruh item dari keseluruhan responden uji coba

Hasil pengukuran dengan menggunakan rumus *Product Moment Pearson* selanjutnya diuji signifikasi dengan membandingkan besarnya nilai hitung  $r_{xy}$ terhadap nilai tabel r<sub>tabel</sub>. Distribusi (tabel t) untuk σ =  $0.05$  (tingkat kepercayaan 95%) dan derajat kebebasan (dk = n - 2). Dengan kriteria kelayakan sebagai berikut:

- $r_{xy} > r_{table}$  berarti valid
- $r_{xy} < r_{table}$  berarti tidak valid

Uji validitas dilakukan untuk mengukur pernyataan dalam angket yaitu untuk mengetahui valid atau tidaknya butir-butir soal dalam angket. Uji validitas dilakukan dengan melakukan uji coba angket penelitian kepada 30 orang responden diluar sampel, yang terdiri dari 15 orang responden kelas X Akuntansi dan 15 orang responden kelas XI Akuntansi di SMK Daarut Tauhiid *Boarding School* Bandung.

Pengujian validitas berdasarkan perhitungan Korelasi *Pearson Product Moment* dengan bantuan *software SPSS v.20.0 for Windows* untuk variabel kinerja guru. Berikut ditampilkan hasil uji validitas :

| <b>Butir</b>   |                |                    |       | <b>Butir</b> |                |                    |       |
|----------------|----------------|--------------------|-------|--------------|----------------|--------------------|-------|
| <b>Item</b>    | <b>Thitung</b> | $r_{\text{table}}$ | Ket.  | <b>Item</b>  | <b>Thitung</b> | $r_{\text{table}}$ | Ket.  |
| $\mathbf{1}$   | 0,664          | 0,361              | Valid | 17           | 0,809          | 0,361              | Valid |
| $\overline{2}$ | 0,662          | 0,361              | Valid | 18           | 0,835          | 0,361              | Valid |
| 3              | 0,563          | 0,361              | Valid | 19           | 0,846          | 0,361              | Valid |
| $\overline{4}$ | 0,648          | 0,361              | Valid | 20           | 0,734          | 0,361              | Valid |
| 5              | 0,770          | 0,361              | Valid | 21           | 0,861          | 0,361              | Valid |
| 6              | 0,774          | 0,361              | Valid | 22           | 0,784          | 0,361              | Valid |
| $\overline{7}$ | 0,678          | 0,361              | Valid | 23           | 0,873          | 0,361              | Valid |
| 8              | 0,583          | 0,361              | Valid | 24           | 0,791          | 0,361              | Valid |
| 9              | 0,805          | 0,361              | Valid | 25           | 0,804          | 0,361              | Valid |
| 10             | 0,687          | 0,361              | Valid | 26           | 0,573          | 0,361              | Valid |
| 11             | 0,838          | 0,361              | Valid | 27           | 0,848          | 0,361              | Valid |
| 12             | 0,808          | 0,361              | Valid | 28           | 0,738          | 0,361              | Valid |
| 13             | 0,728          | 0,361              | Valid | 29           | 0,734          | 0,361              | Valid |
| 14             | 0,714          | 0,361              | Valid | 30           | 0,870          | 0,361              | Valid |
| 15             | 0,898          | 0,361              | Valid | 31           | 0,809          | 0,361              | Valid |
| 16             | 0,714          | 0,361              | Valid |              |                |                    |       |

**Tabel 3.6 Hasil Uji Validitas**

*Sumber : Lampiran 6, Hasil Pengolahan Data (SPSS for Windows V.20)*

Berdasarkan perhitungan diatas, dapat diketahui dari 31 butir item pernyataan dalam kuesioner/angket kinerja guru, semua butir item pernyataan dinyatakan valid. Sehingga butir item yang akan digunakan dalam penelitian ini berjumlah 31 butir item.

### **F. Teknik Analisis Data dan Pengujian Hipotesis**

Setelah data terkumpul, langkah selanjutnya yaitu menganalisis data untuk menarik kesimpulan dari penelitian yang dilakukan.

### **1. Analisis Data Deskriptif**

Statistik deskriptif digunakan untuk mengetahui gambaran umum mengenai variabel kinerja guru dan variabel hasil belajar siswa. Menurut Sugiyono (2008:147) mendefinisikan statistik deskriptif, yaitu :

Statistik deskriptif adalah statistik yang digunakan untuk menganalisis data dengan cara mendeskripsikan atau menggambarkan data yang telah terkumpul sebagaimana adanya tanpa bermaksud membuat kesimpulan yang berlaku untuk umum atau generalisasi.

Berikut ini merupakan langkah-langkah yang harus dilakukan untuk memperoleh gambaran umum secara keseluruhan atau gambaran setiap indikatornya :

a. Membuat tabulasi untuk setiap jawaban kuesioner yang telah diisi oleh responden.

|           |                    | Format Tabulasi Jawaban Responden |  |                                      |           |                         |              |
|-----------|--------------------|-----------------------------------|--|--------------------------------------|-----------|-------------------------|--------------|
| No.       | <b>Indikator I</b> |                                   |  | $\parallel$ Indikator II $\parallel$ | Indikator |                         | <b>Skor</b>  |
| Responden |                    |                                   |  |                                      |           | $\bullet\bullet\bullet$ | <b>Total</b> |
|           |                    |                                   |  |                                      |           |                         |              |

**Tabel 3.7 Format Tabulasi Jawaban Responden**

- b. Menentukan kriteria penilaian untuk setiap variabel dengan terlebih dahulu:
	- 1) Menentukan skor tertinggi dan terendah dari hasil tabulasi jawaban responden untuk setiap indikator maupun secara keseluruhan.
	- 2) Menentukan rentang skor/kelas dengan rumus :

 $Rentang skor = jumlah skor tertinggi - jumlah skor terendah$ 

3) Menentukan banyak kelas : banyak kelas yang akan digunakan dalam penelitian ini adalah tiga kelas/kategori, yaitu sebagai berikut :

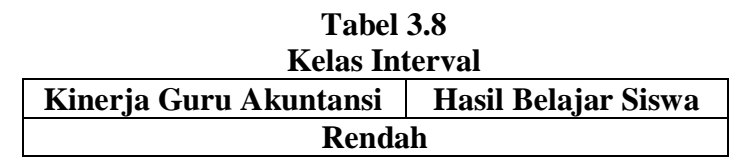

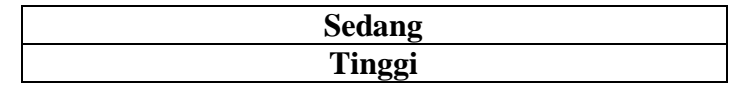

4) Menentukan panjang kelas interval dengan rumus :

$$
Panjang\; kelas\; interval = \frac{Rentang\; skor}{Banyak\; kelas (kategori)}
$$

- 5) Menentukan interval untuk setiap kriteria penilaian
- c. Membuat distribusi frekuensi untuk memperoleh gambaran umum maupun gambaran setiap indikator dengan format sebagai berikut :

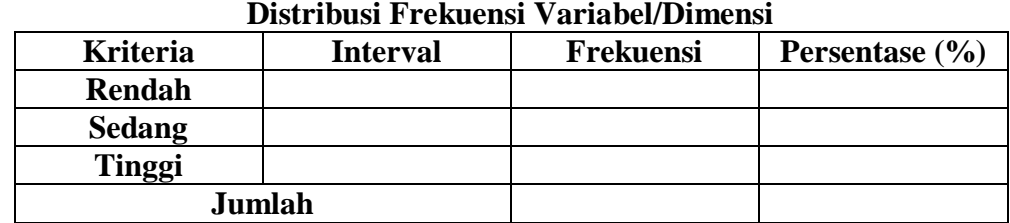

- **Tabel 3.9 Distribusi Frekuensi Variabel/Dimensi**
- d. Menghitung persentase masing-masing kategori

$$
Persentase = \frac{Frekuensi}{Jumlah frekuensi} \times 100
$$

e. Membuat interpretasi hasil distribusi frekuensi untuk memperoleh gambaran umum maupun gambaran setiap indikatornya. Untuk menarik kesimpulan dengan menggunakan kriteri berikut ini :

| <b>Persentase</b> | <b>Kriteria</b>            |  |  |  |  |  |
|-------------------|----------------------------|--|--|--|--|--|
| 0%                | Tidak ada/tidak seorangpun |  |  |  |  |  |
| $1\% - 24\%$      | Sebagian kecil             |  |  |  |  |  |
| 25% - 49%         | Hampir setengahnya         |  |  |  |  |  |
| 50%               | Setengahnya                |  |  |  |  |  |
| 51% - 74%         | Sebagian besar             |  |  |  |  |  |
| 75% - 99%         | Hampir seluruhnya          |  |  |  |  |  |
| 100%              | Seluruhnya                 |  |  |  |  |  |

**Tabel 3.10 Pedoman Interpretasi Hasil Analisis Deskriptif**

*Sumber : Santoso (2001:229)*

### **2. Teknik Pengujian Hipotesis Penelitian**

#### **a. Uji Normalitas dengan Kolmogorov-Smirnov**

Uji normalitas dilakukan untuk mengetahui apakah sebaran data berdistribusi normal atau tidak. Apabila hasil uji nomalitas menunjukkan sebaran data berdistirbusi normal maka teknik yang digunakan adalah teknik parametrik, artinya hasil penelitian dapat digeneralisasikan untuk seluruh populasi. Sedangkan apabila hasil uji normalitas menunjukkan sebaran data tidak berdistribusi normal maka teknik yang digunkan adalah teknik non-parametrik, artinya hasil penelitian hanya berlaku bagi sampel saja. Untuk uji normalitas digunakan metode *Kolmogorov-Smirnov* (Siregar, 2014:153-156) :

1) Membuat hipotesis dalam uraian kalimat

Ho : Data berdistribusi normal

Ha : Data tidak berdistribusi normal

2) Menentukan risiko kesalahan/taraf signifikan (α)

## 3) Kaidah pengujian

Jika  $D<sub>hitung</sub> < D<sub>table</sub>$ , maka Ho diterima

4) Menghitung  $D<sub>hitung</sub>$  dan  $D<sub>table1</sub>$  dengan bantuan tabel sebagai berikut :

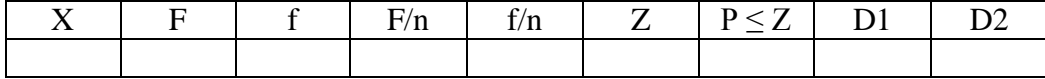

Keterangan :

 $X =$ skor dari sampel

- $F = frekuensi$  kumulatif
- $f =$  frekuensi skor dari skor terkecil ke skor tertinggi
- $n =$  jumlah sampel/populasi
- $Z$  = nilai dari X dikurangi dengan rata-rata populasi kemudian dibagi dengan simpangan baku
- $P \leq Z$  = probabiitas dibawah/diluar nilai Z dicari pada tabel Z
- D2 = selisih dari masing-masing baris F/n dengan  $P \le Z$
- D1 ( $D<sub>hitung</sub>$ ) = selisih dari masing-masing baris f/n dengan D2
- 5) Selanjutnya yakni membandingkan angka tertinggi dari kolom D1 dengan tabel Kolmogorov-Smirnov. Jika D<sub>hitung</sub> < D<sub>tabel</sub>, maka Ho diterima.
- 6) Membuat keputusan

## **b. Uji Korelasi**

Uji korelasi merupakan rumus statistik yang digunakan untuk mengetahui hubungan antara dua buah variabel yaitu variabel bebas dengan variabel terikat sehingga diketahui berapa besar nilai kontribusi variabel X (kinerja guru) terhadap variabel Y (hasil belajar siswa). Uji korelasi yang digunakan dalam penelitian ini adalah uji korelasi dengan menggunakan rumus *Product Moment* dari Pearson (Arikunto, 2002:243) sebagai berikut:

$$
r_{xy} = \frac{n \sum xy - (\sum x)(\sum y)}{\sqrt{\{n \sum x^2 - (\sum x)^2\}\{n \sum y^2 - (\sum y)^2\}}}
$$

Keterangan :

= koefisien korelasi antara variabel X dan variabel Y  $r_{xy}$ 

 $\overline{n}$ = jumlah responden

 $\sum xy$  = jumlah hasil kali skor X dan Y setiap responden

 $\Sigma x$  $=$  jumlah skor X

 $\Sigma v$  $=$  jumlah skor Y

 $(\sum x)^2$  = kuadrat jumlah skor X

 $(\sum y)^2$  = kuadrat jumlah skor Y

Korelasi *Pearson Product Moment* memiliki ketentuan nilai r tidak lebih dari harga (-1  $\leq$  r  $\geq$  +1). Apabila nilai r = -1 atau mendekati -1 maka korelasinya negatif artinya sifat hubungan antara dua variabel berlawanan arah. Apabila  $r = 0$ atau mendekati 0 maka tidak ada korelasi artinya hubungan antara dua variabel sangat lemah dan apabila  $r = 1$  atau mendekati 1 berarti korelasinya sangat kuat artinya hubungan antara dua variabel searah.

**Tabel 3.11 Pedoman Interpretasi Koefisien Korelasi**

**Nurlela, 2017** *PENGARUH KINERJA GURU TERHADAP HASIL BELAJAR SISWA PADA MATA PELAJARAN AKUNTANSI DI SMK PASUNDAN 1 KOTA BANDUNG* Universitas Pendidikan Indonesia **|** repository.upi.edu | perpustakaan.upi.edu

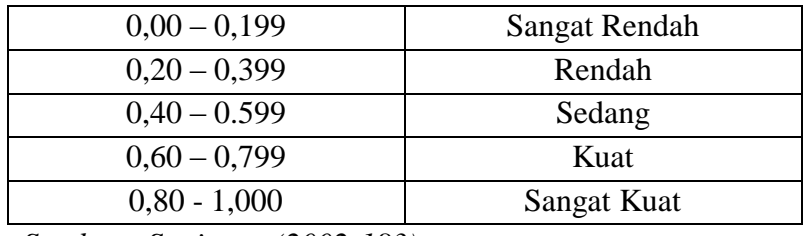

*Sumber : Sugiyono (2002:183)*

## **c. Uji koefisien Determinasi**

Perhitungan koefisien determinasi dimaksudkan untuk mengetahui besarnya kontribusi variabel X terhadap variabel Y. Dalam penelitian ini koefisien determinasi digunakan untuk mengetahui besarnya pengaruh variabel kinerja guru terhadap hasil belajar siswa. Rumus yang digunakan untuk menghitung besarnya koefisien determinasi sebagai berikut :

$$
KD = r^2 \times 100\%
$$

Riduwan dan Sunarto (2013:81)

Keterangan :

 $KD$ = koefisien determinasi

= koefisien korelasi  $r_{xy}$ 

# **d. Uji Signifikansi (Uji t)**

Pengujian hipotesis dengan uji signifikansi (uji t) yang berfungsi untuk mencari makna hubungan variabel X terhadap Y. Hipotesis yang digunakan adalah:

 $H<sub>0</sub>$ : ρ = 0, tidak terdapat pengaruh kinerja guru terhadap hasil belajar siswa.

 $H_1$ : ρ > 0, terdapat pengaruh positif kinerja guru terhadap hasil belajar siswa.

Untuk menguji signifikansi hubungan, maka dalam penelitian ini digunakan kriteria uji t dengan rumus sebagai berikut :

$$
t_{hitung} = \frac{r\sqrt{n-2}}{\sqrt{1-r^2}}
$$

## Riduwan dan Sunarto (2013:81)

Keterangan :

 $t = \text{nilai } t$ 

- $r =$ koefisien korelasi, hasil r<sub>hitung</sub>
- $n =$  jumlah sampel

$$
\alpha = 5\% (0.05\%)
$$

dk =  $n - 2$ 

Dengan kriteria kelayakan sebagai berikut :

- $\bullet$  Jika t<sub>hitung</sub> > t<sub>tabel</sub> berarti H<sub>0</sub> ditolak artinya signifikan, dan
- $\bullet$  Jika t<sub>hitung</sub> < t<sub>tabel</sub> berarti H<sub>0</sub> diterima artinya tidak signifikan